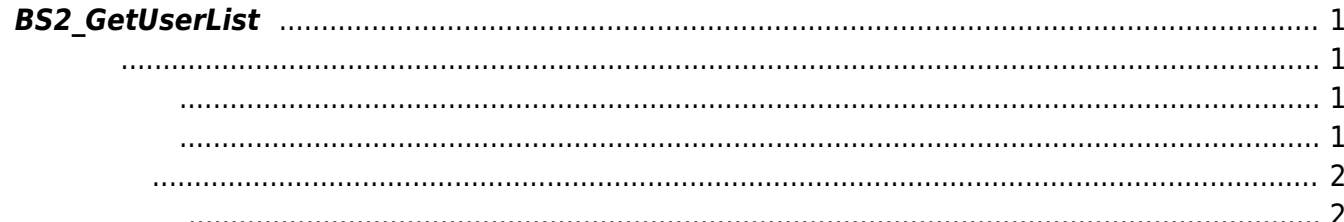

<span id="page-1-4"></span>[User Management API](https://kb.supremainc.com/kbtest/doku.php?id=ko:user_management_api) > [BS2\\_GetUserList](#page-1-4)

## <span id="page-1-0"></span>**BS2\_GetUserList**

[BS2\\_USER\\_ID\\_SIZE](https://kb.supremainc.com/kbtest/doku.php?id=ko:user_management_api#user)

<span id="page-1-1"></span>#include "BS\_API.h"

int BS2 GetUserList(void\* context, uint32 t deviceId, char\*\* uidsObjs, uint32\_t\* numUid, IsAcceptableUserID ptrIsAcceptableUserID);

<span id="page-1-2"></span>[In] *context* : Context

모리를 반환해야 합니다.

- $\bullet$  [In]  $deviceId$  :
- $\bullet$  [Out] *uidsObjs* :
- $\bullet$  [Out]  $numUid$  :
- [In] *ptrIsAcceptableUserID* : TBD

uidsObjs [BS2\\_ReleaseObject](https://kb.supremainc.com/kbtest/doku.php?id=ko:bs2_releaseobject)

## <span id="page-1-3"></span> $C++$

```
char* uidObj = NULL;
uint32 t numUID = ;int sdkResult = BS2 GetUserList(context, id, &uidObj, &numUID,
isAcceptableUID);
if (BS SDK SUCCESS != sdkResult)
{
    TRACE("BS2_GetUserList call failed: %d", sdkResult);
     return sdkResult;
}
```
C#

IntPtr ptrDir = Marshal.StringToHGlobalAnsi(strDir);

<span id="page-2-0"></span>합니다.

BS2ErrorCode result = (BS2ErrorCode)API.BS2\_GetUserList(sdkContext, deviceID, out outUidObjs, out numUserIds,  $c\overline{b}$ IsAcceptableUserID);

## BS\_SDK\_SUCCESS

<span id="page-2-1"></span>[BS2\\_GetUserList](#page-1-4) [BS2\\_RemoveUser](https://kb.supremainc.com/kbtest/doku.php?id=ko:bs2_removeuser) [BS2\\_RemoveAllUser](https://kb.supremainc.com/kbtest/doku.php?id=ko:bs2_removealluser) [BS2\\_GetUserInfos](https://kb.supremainc.com/kbtest/doku.php?id=ko:bs2_getuserinfos) [BS2\\_GetUserInfosEx](https://kb.supremainc.com/kbtest/doku.php?id=ko:bs2_getuserinfosex) [BS2\\_EnrolUser](https://kb.supremainc.com/kbtest/doku.php?id=ko:bs2_enroluser) [BS2\\_EnrolUserEx](https://kb.supremainc.com/kbtest/doku.php?id=ko:bs2_enroluserex) [BS2\\_GetUserDatas](https://kb.supremainc.com/kbtest/doku.php?id=ko:bs2_getuserdatas) [BS2\\_GetUserDatasEx](https://kb.supremainc.com/kbtest/doku.php?id=ko:bs2_getuserdatasex)

From: <https://kb.supremainc.com/kbtest/>- **BioStar 2 Device SDK**

Permanent link: **[https://kb.supremainc.com/kbtest/doku.php?id=ko:bs2\\_getuserlist&rev=1640566340](https://kb.supremainc.com/kbtest/doku.php?id=ko:bs2_getuserlist&rev=1640566340)**

Last update: **2021/12/27 09:52**